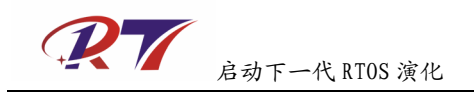

## 1 RT-Thread/STM32 配置指南

## 1.1 STM32 芯片类型的配置

STM32 系列是包含多种型号的芯片,例如常用的 STM32F103VB, STM32F103ZE 等。在 ST 的官方分类上, STM32F103 又分成了 LD, MD, HD, STM32F105, STM32F107 则叫做 CL 系列,所以当您使用 RT-Thread 时,请先确定您使用的芯片型号,在软件的配置上主要是两 个地方(在工程的选项中):

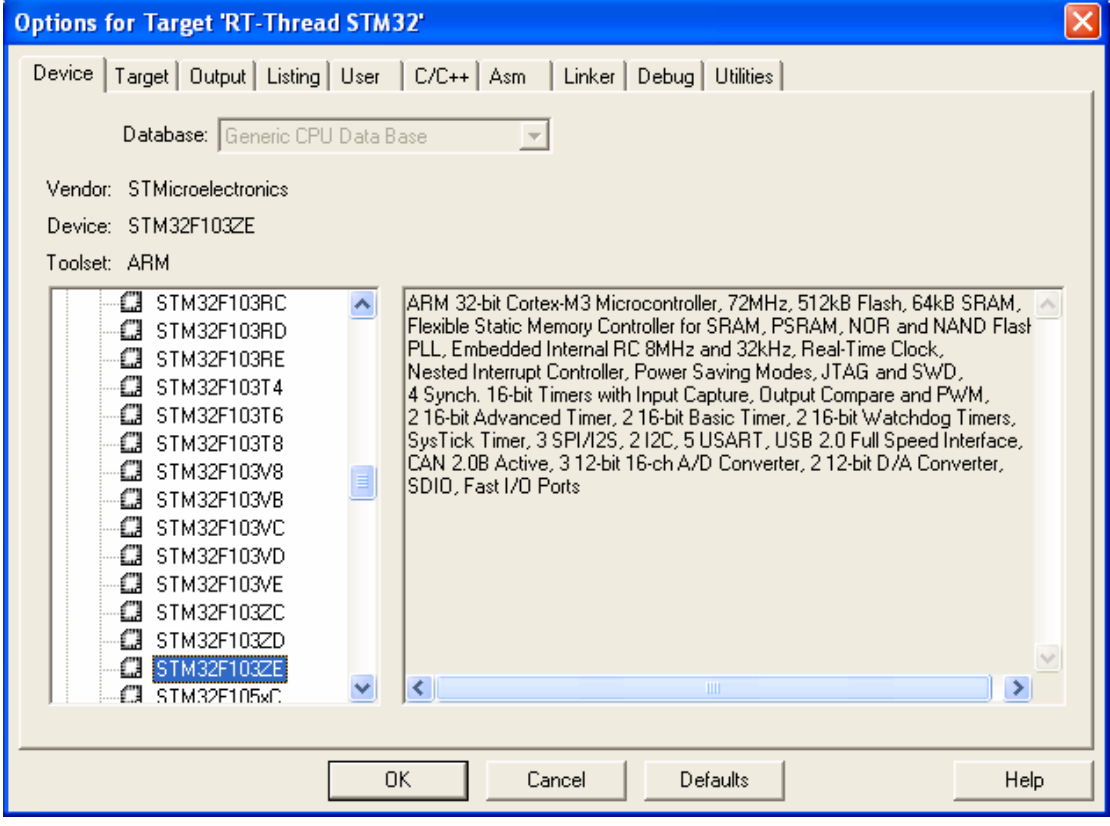

在上图中选择左边的芯片型号,例如 STM32F103ZE, STM32F103VB 等。

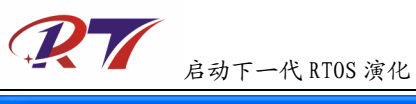

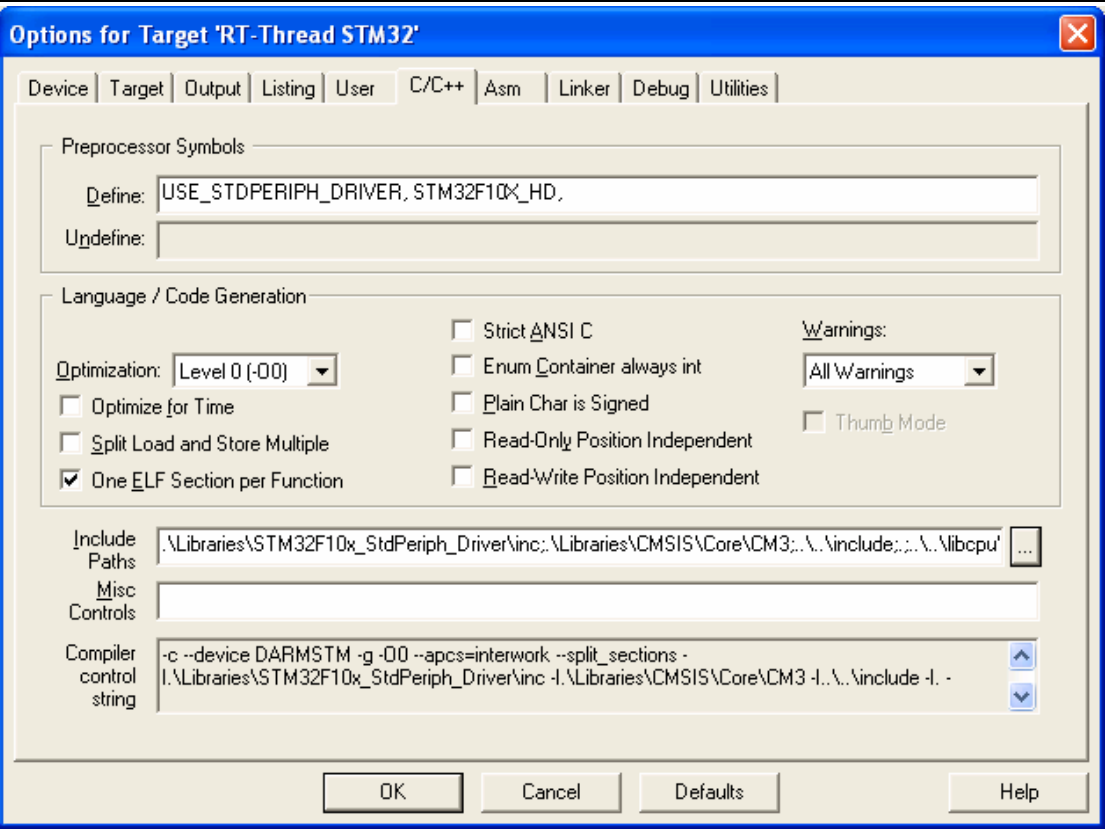

在上图中 Define:的位置使用您芯片适合的型号。 例如 STM32F10X\_HD, STM32F10X\_CL。

## 1.2 STM32 开发板的配置

不同的 STM32 芯片其差别体现在,片内 Flash 容量,片内 SRAM 容量,外设情况等。而对 于 STM32F103ZE 这种类型的芯片,还能通过 FSMC 总线扩展出板载的 SRAM, Nor Flash 等。其中和操作系统密切相关的一个是,可用内存的多少。RT-Thread 针对 STM32 芯片使 用的是小型的内存管理算法,它需要知道它所能够使用、所能够管理的内存区域是哪一块区 域(一段连续的地址范围)。

打开 RT-Thread 的 board.h 文件:

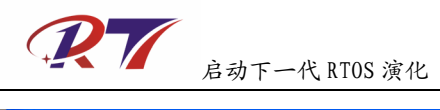

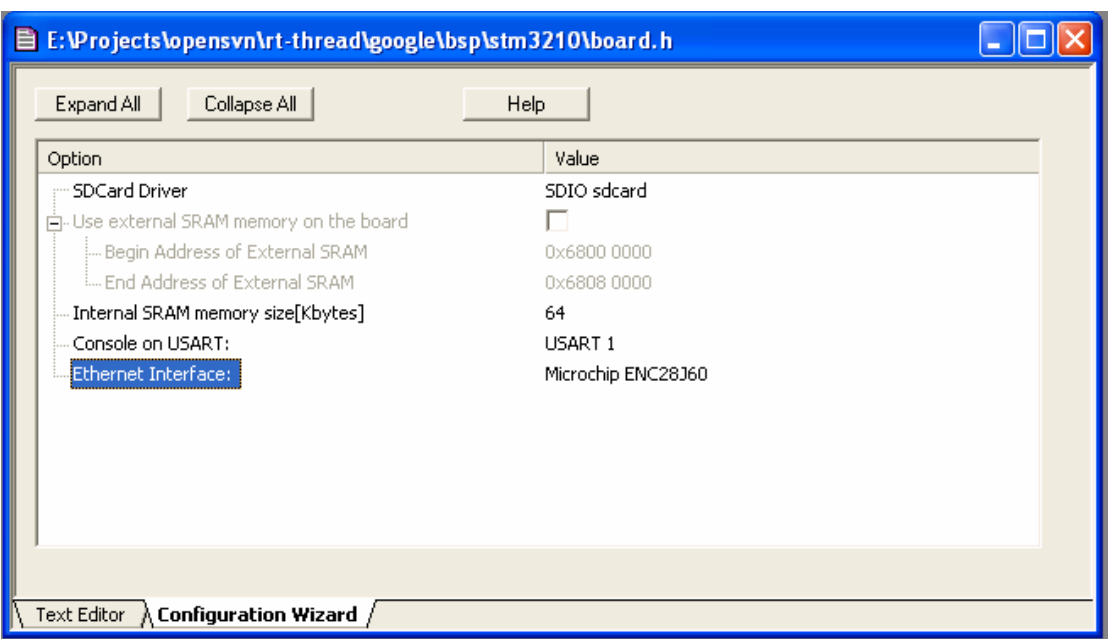

和内存相关的主要包括两项,并且两项是二选一(RT-Thread 也能够使用无动态内存方式运 行, 即在 rtconfig.h 中注释掉 RT\_USING\_HEAP 定义, 那么这两个选项是无意义的)。

如果通过 FSMC 外扩了 SRAM, 需要选择 Use external SRAM memory on the board, 并给出 外扩 SRAM 的地址范围(起始地址和结束地址)。

如果并没通过 FSMC 外扩 SRAM, 请在 Internal SRAM memory size[Kbytes)中填写芯片片内 SRAM 大小,单位是 Kbytes。例如 STM32F103VB,填 20; STM32F103ZE,填 64 等。

如果在 STM32 上, 您只使用 RT-Thread 内核, 那么到这里就算配置完成, 可以使用了。

## 1.3 STM32 外设的配置

RT-Thread 不仅仅是一个开源的实时操作系统,它也包括了周边的一些组件,主要包括三块: 文件系统, TCP/IP 协议栈, 图形用户界面(RTGUI)。

图形用户界面暂时不包括在此次发布之内,所以这里主要着重介绍其他两个组件的配置。

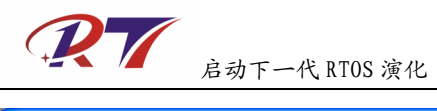

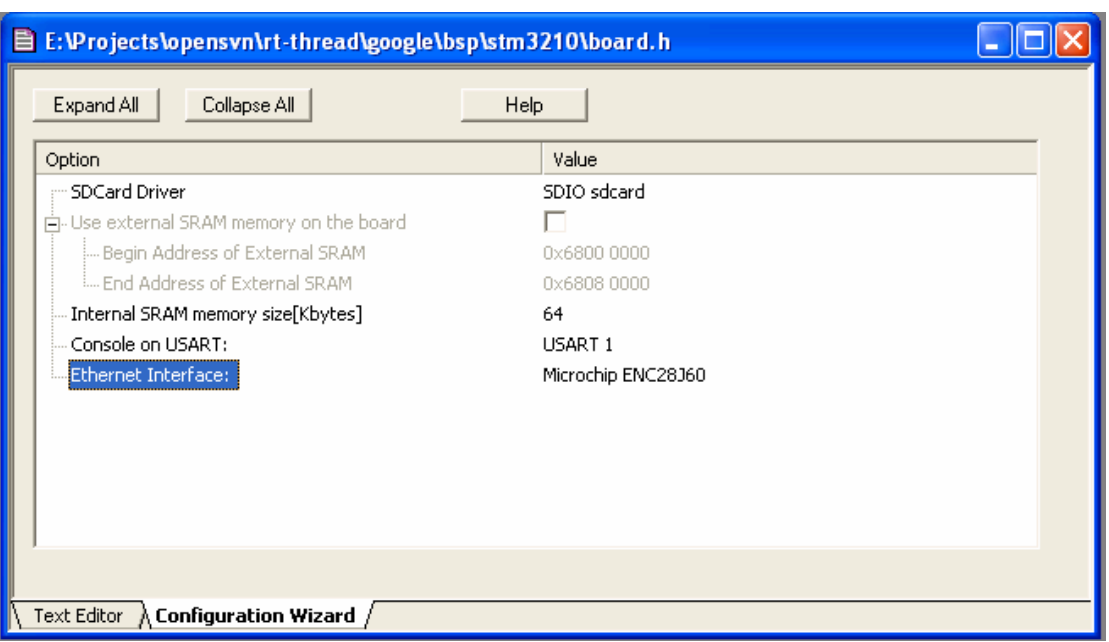

文件系统

目前 RT-Thead/STM32 主要支持的是 SD 卡,而 SD 卡根据它连线情况又分成了 SPI 和 SDIO 两种方式。STM32F103ZE 内置了 SDIO 接口,一般采用 SDIO SDCard。SDIO 接口相对 SPI 来说,速度会快些。

见上图, SDCard 驱动由 SDCard Driver 所制定, 分别是 SDIO sdcard 和 SPI MMC card。 RT-Thread 内置的 SDIO 驱动支持比较全, 包括了 MMC 卡, 各类 SD 卡, 高速 SD 卡。SPI 驱动配置情况是使用 SPI1, GPIO D Port9 做为片选。如果选择了 STM32F107, 默认的 SPI 驱动配置情况是使用 SPI3, GPIO C Port7 做为片选。

TCP/IP 网络协议栈

TCP/IP 网络协议栈需要配置的是所使用的网卡驱动,上图中的 Ethernet Interface 选项位置。 目前 RT-Thread 在 STM32 上支持三种驱动: SPI 接口的 Microchip ENC28J60、Davicom DM9000A 和 STM32F107 片上的 ETH 设备。

如果是 STM32F107 芯片,这里就不需要指定是什么以太网驱动。如果是其他 STM32 芯片, 可以在 Ethernet Interface 选项中选择 Microchip ENC29J60 或 Davicom DM9000A。

ENC28J60 默认的连接方式是: SPI2 连接 ENC28J60, GPIO B Port12 做为片选, GPIO B Port0 做为触发中断。

DM9000A 默认的连接方式是: 16bit 模式 连接到 FSMC Bank1 的 NorSRAM4 上。 基地址是 0x6C000000

除了文件系统、TCP/IP 网络协议栈以外,还有一个 Console on UART 的选项,用于选择

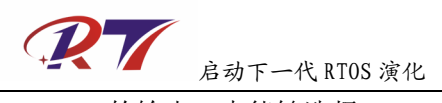

rt\_kprintf 的输出,也能够选择 no console 即 rt\_kprintf 不输出的方式。STM32F107 默认采用 USART2 输出信息。